## Computershare 網上會議使用者指南

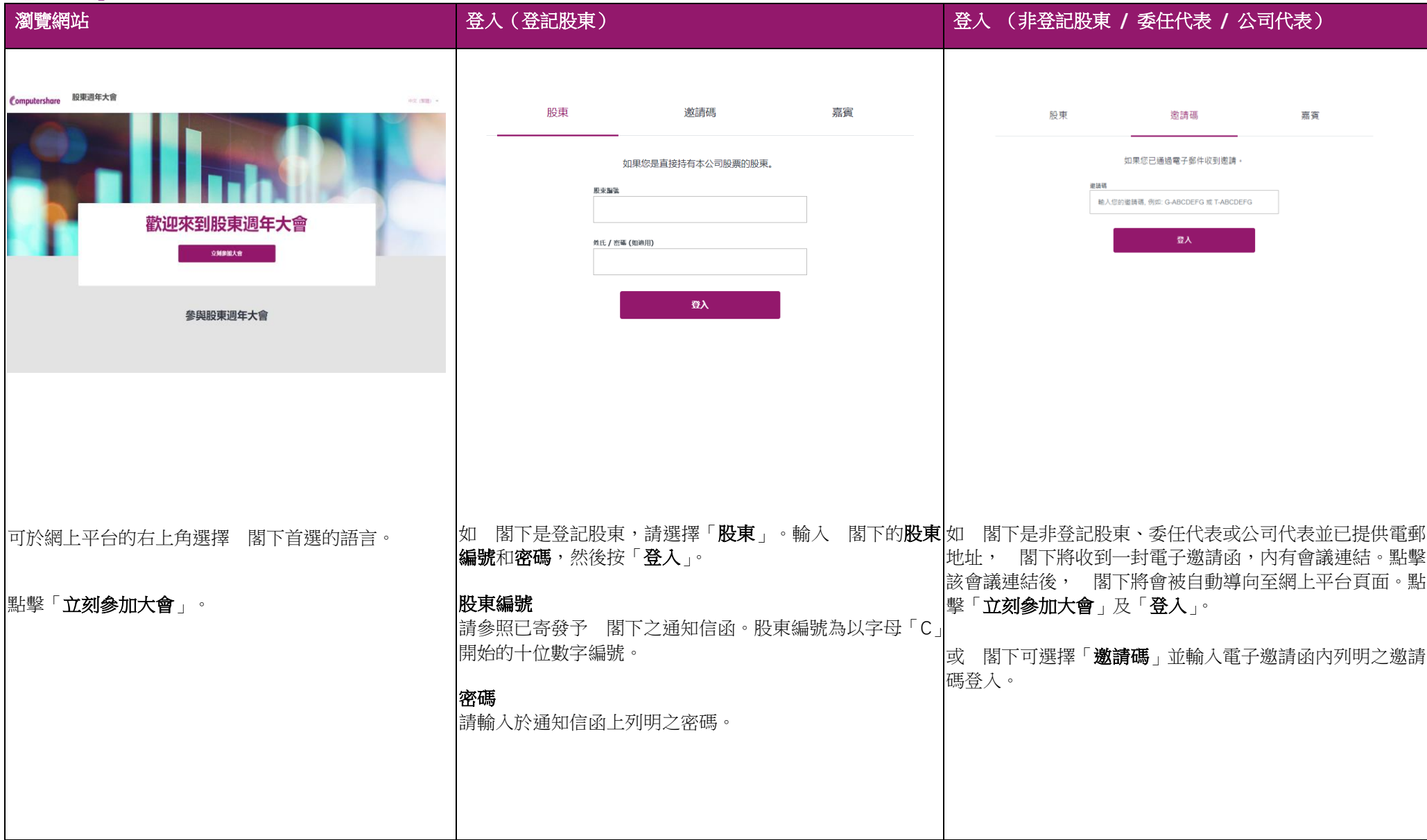

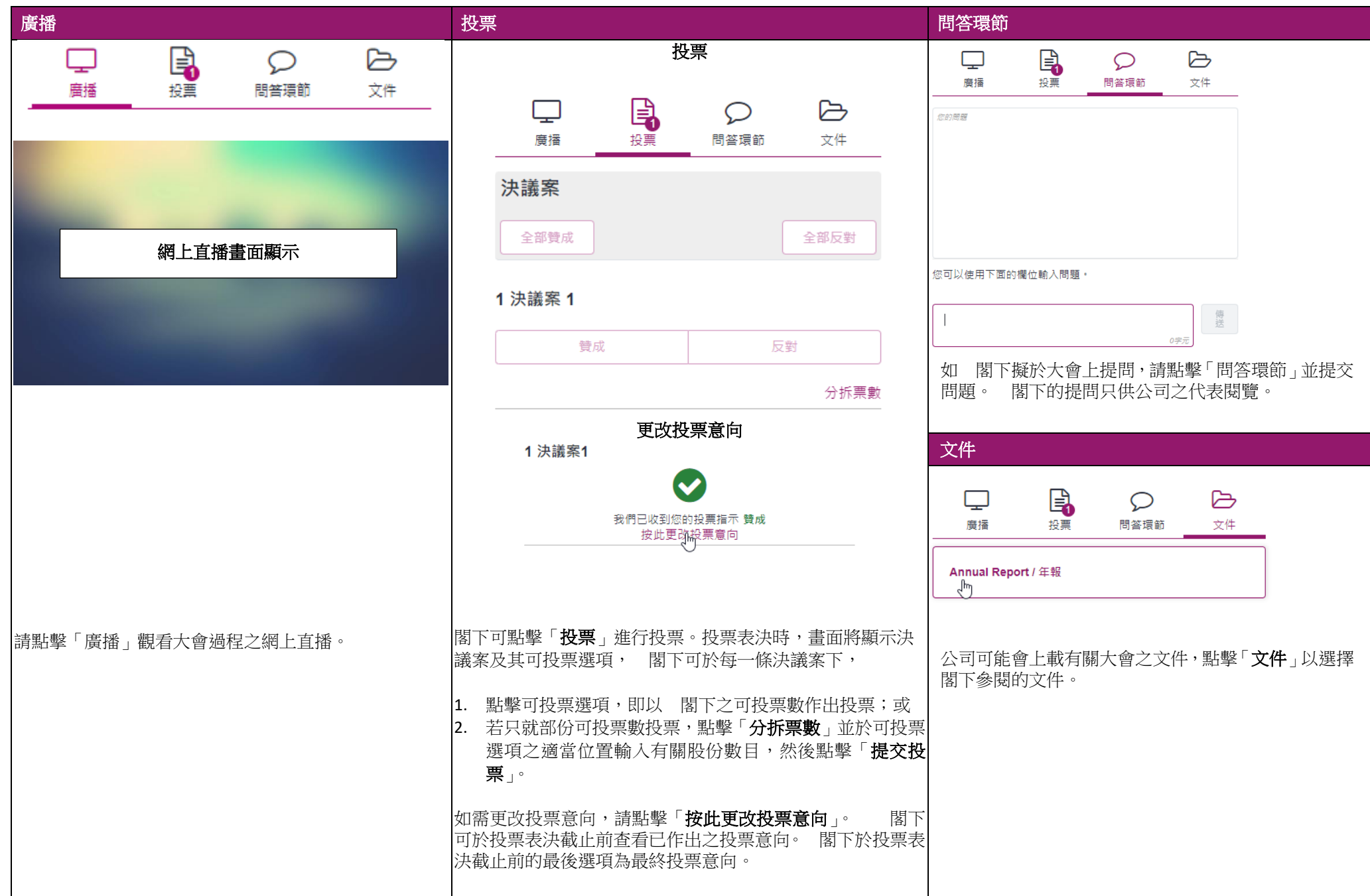